# Package 'coneproj'

December 12, 2021

Type Package Title Primal or Dual Cone Projections with Routines for Constrained Regression Version 1.16 Date 2021-12-12 Author Mary C. Meyer and Xiyue Liao Maintainer Xiyue Liao <liaoxiyue2011@gmail.com> Description Routines doing cone projection and quadratic programming, as well as doing estimation and inference for constrained parametric regression and shape-restricted regression problems. See Mary C. Meyer (2013)[<doi:10.1080/03610918.2012.659820>](https://doi.org/10.1080/03610918.2012.659820) for more details. License GPL  $(>= 2)$ **Depends**  $R(>= 3.0.2)$ **Imports** Rcpp  $(>= 0.10.4)$ LinkingTo RcppArmadillo, Rcpp NeedsCompilation yes Suggests stats, graphics, grDevices, utils

Repository CRAN

Date/Publication 2021-12-12 17:50:05 UTC

# R topics documented:

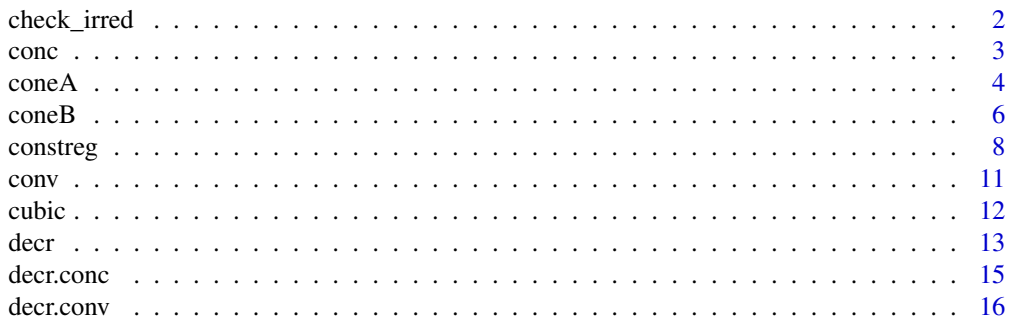

<span id="page-1-0"></span>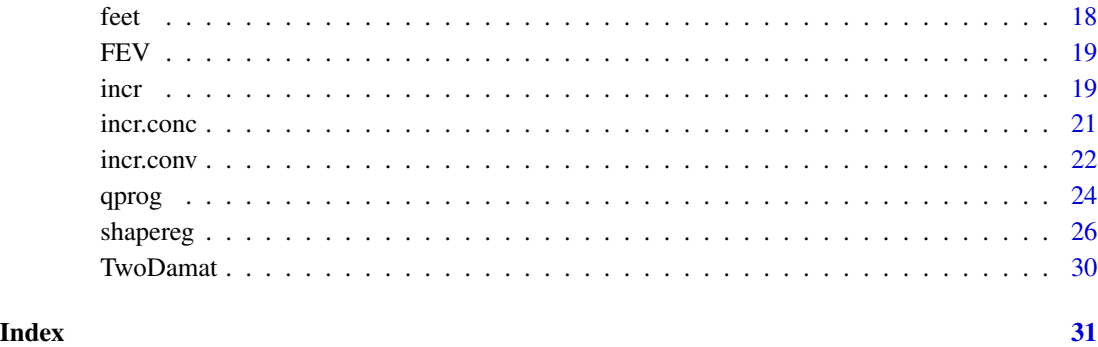

check\_irred *Routine for Checking Irreducibility*

# Description

This routine checks the irreducibility of a set of edges, which are supposed to form the columns of a matrix. If a column is a positive linear combination of other columns, then it can be removed without affecting the problem; if there is a positive linear combination of columns of the matrix that equals the zero vector, then there is an implicit equality constraint in the matrix. In the former case, this routine delete the redundant columns and return a set of irreducible edges, while in the latter case, this routine will give the number of equality constraints in the matrix, and will leave this issue to the user to fix.

# Usage

```
check_irred(mat)
```
# Arguments

mat A matrix whose columns are edges.

# Value

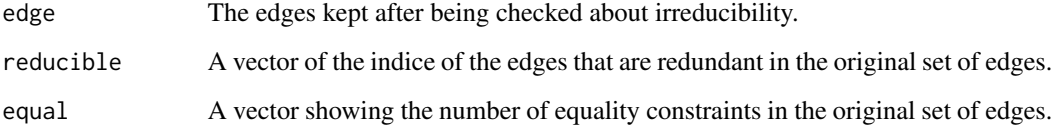

# Author(s)

Mary C. Meyer and Xiyue Liao

#### <span id="page-2-0"></span>concerns to the set of the set of the set of the set of the set of the set of the set of the set of the set of the set of the set of the set of the set of the set of the set of the set of the set of the set of the set of t

# References

Meyer, M. C. (1999) An extension of the mixed primal-dual bases algorithm to the case of more constraints than dimensions. *Journal of Statistical Planning and Inference 81*, 13–31.

Meyer, M. C. (2013b) A simple new algorithm for quadratic programming with applications in statistics. *Communications in Statistics 42(5)*, 1126–1139.

Liao, X. and M. C. Meyer (2014) coneproj: An R package for the primal or dual cone projections with routines for constrained regression. *Journal of Statistical Software 61(12)*, 1–22.

# Examples

```
## Not run:
 data(TwoDamat)
 dim(TwoDamat)
 ans <- check_irred(t(TwoDamat))
```
## End(Not run)

<span id="page-2-1"></span>conc *Specify a Concave Shape-Restriction in a SHAPEREG Formula*

#### Description

A symbolic routine to define that the mean vector is concave in a predictor in a formula argument to coneproj.

#### Usage

conc(x, numknots =  $0$ , knots =  $0$ , space = "E")

# Arguments

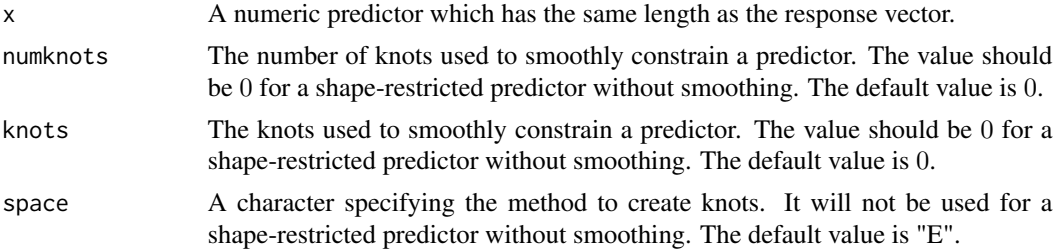

# Details

"conc" returns the vector "x" and imposes on it two attributes: name and shape.

The shape attribute is 4 ("concave"), and according to the value of the vector itself and this attribute, the cone edges of the cone generated by the constraint matrix, which constrains the relationship between the mean vector and "x" to be concave, will be made. The cone edges are a set of basis employed in the hinge algorithm.

<span id="page-3-0"></span>Note that "conc" does not make the corresponding cone edges itself. It sets things up to a subroutine called makedelta in coneproj.

See references cited in this section for more details.

# Value

The vector x with the shape attribute, i.e., shape: 4 ("concave").

# Author(s)

Mary C. Meyer and Xiyue Liao

#### References

Meyer, M. C. (2013b) A simple new algorithm for quadratic programming with applications in statistics. *Communications in Statistics 42(5)*, 1126–1139.

# Examples

```
x \le - seq(-1, 2, by = 0.1)
n \leftarrow length(x)y \leftarrow - x^2 + \text{rnorm}(n, .3)# regress y on x under the shape-restriction: "concave"
ans \leq shapereg(y \sim conc(x))
# make a plot
plot(x, y)
lines(x, fitted(ans), col = 2)legend("bottomleft", bty = "n", "shapereg: concave fit", col = 2, lty = 1)
```
<span id="page-3-1"></span>coneA *Cone Projection – Polar Cone*

# Description

This routine implements the hinge algorithm for cone projection to minimize  $||y - \theta||^2$  over the cone C of the form  $\{\theta : A\theta \ge 0\}.$ 

# Usage

 $coneA(y, amat, w = NULL, face = NULL, msg = TRUE)$ 

#### $coneA$  5

# **Arguments**

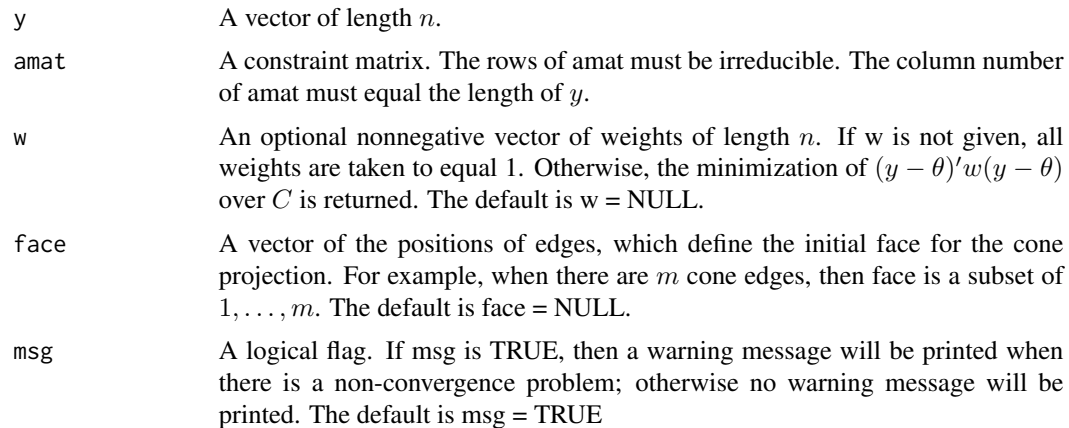

# Details

The routine coneA dynamically loads a C++ subroutine "coneACpp". The rows of  $-A$  are the edges of the polar cone  $\Omega^o$ . This routine first projects y onto  $\Omega^o$  to get the residual of the projection onto the constraint cone  $C$ , and then uses the fact that  $y$  is equal to the sum of the projection of  $y$  onto C and the projection of y onto  $\Omega^o$  to get the estimation of  $\theta$ . See references cited in this section for more details about the relationship between polar cone and constraint cone.

# Value

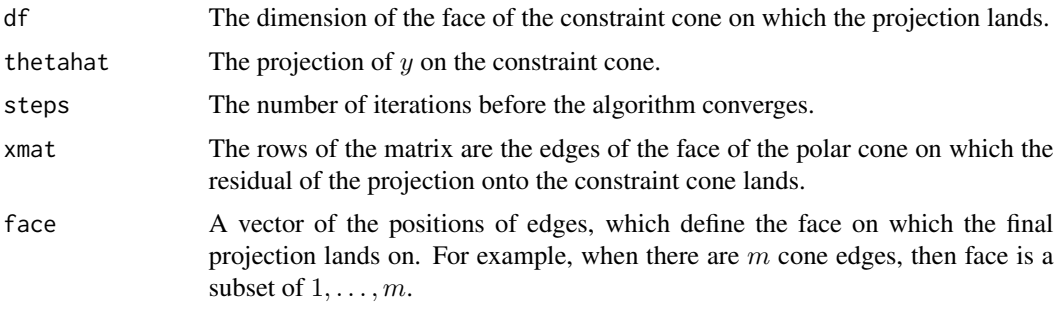

# Author(s)

Mary C. Meyer and Xiyue Liao

# References

Meyer, M. C. (1999) An extension of the mixed primal-dual bases algorithm to the case of more constraints than dimensions. *Journal of Statistical Planning and Inference 81*, 13–31.

Meyer, M. C. (2013b) A simple new algorithm for quadratic programming with applications in statistics. *Communications in Statistics 42(5)*, 1126–1139.

Liao, X. and M. C. Meyer (2014) coneproj: An R package for the primal or dual cone projections with routines for constrained regression. *Journal of Statistical Software 61(12)*, 1–22.

# <span id="page-5-0"></span>See Also

[coneB](#page-5-1), [constreg](#page-7-1), [qprog](#page-23-1)

# Examples

```
# generate y
   set.seed(123)
   n < -50x \leq - seq(-2, 2, length = 50)
   y \le -x^2 + \text{norm}(n)# create the constraint matrix to make the first half of y monotonically increasing
# and the second half of y monotonically decreasing
    amat \leq matrix(0, n - 1, n)
    for(i in 1:(n/2 - 1)){
       amat[i, i] <- -1; amat[i, i + 1] <- 1
    }
    for(i in (n/2):(n - 1)){
       amat[i, i] < -1; amat[i, i + 1] < -1}
# call coneA
   ans1 <- coneA(y, amat)
   ans2 <- coneA(y, amat, w = (1:n)/n)# make a plot to compare the unweighted fit and the weighted fit
    par(max = c(4, 4, 1, 1))plot(y, cex = .7, ylab = "y")
   lines(fitted(ans1), col = 2, lty = 2)
   lines(fitted(ans2), col = 4, lty = 2)
  legend("topleft", bty = "n", c("unweighted fit", "weighted fit"), col = c(2, 4), lty = c(2, 2))
   title("ConeA Example Plot")
```
<span id="page-5-1"></span>

coneB *Cone Projection – Constraint Cone*

# Description

This routine implements the hinge algorithm for cone projection to minimize  $||y - \theta||^2$  over the cone C of the form  $\{\theta : \theta = v + \sum b_i \delta_i, i = 1, \dots, m, b_1, \dots, b_m \ge 0\}$ , v is in V.

# Usage

```
coneB(y, delta, vmat = NULL, w = NULL, face = NULL, msg = TRUE)
```
#### $\epsilon$  cone B  $\epsilon$  7

# Arguments

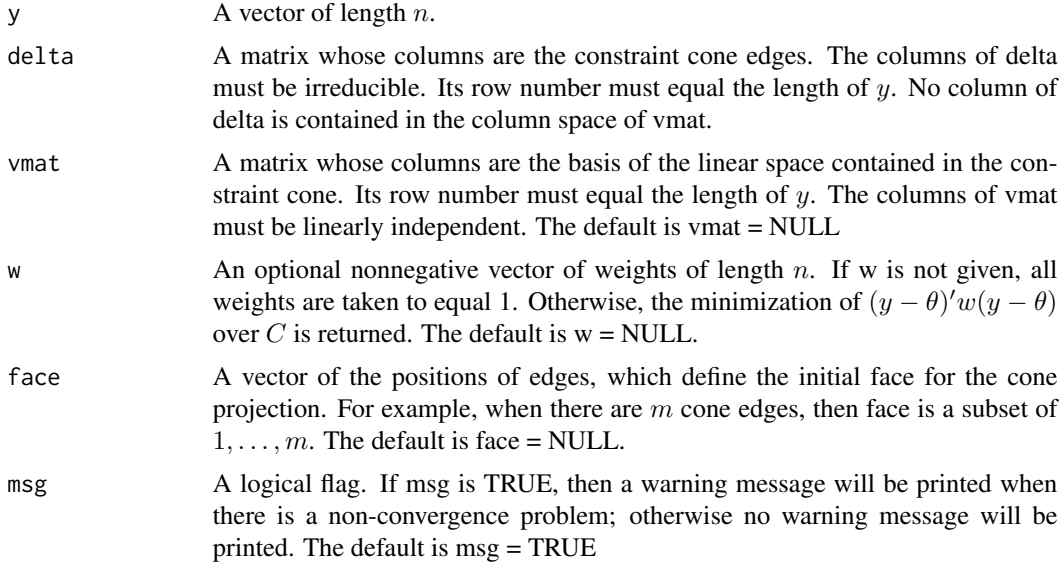

# Details

The routine coneB dynamically loads a C++ subroutine "coneBCpp".

#### Value

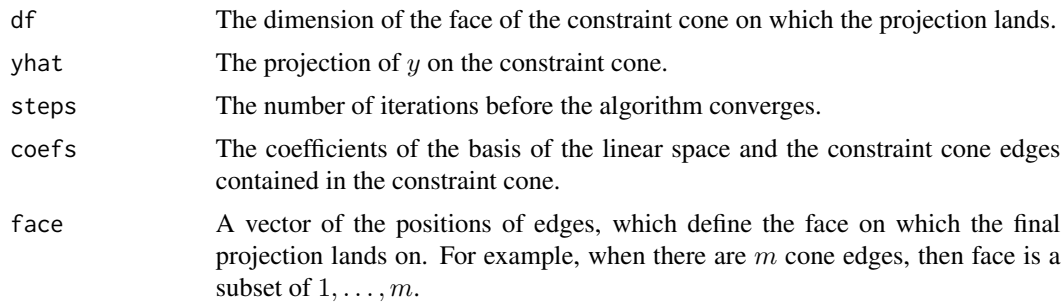

# Author(s)

Mary C. Meyer and Xiyue Liao

# References

Meyer, M. C. (1999) An extension of the mixed primal-dual bases algorithm to the case of more constraints than dimensions. *Journal of Statistical Planning and Inference 81*, 13–31.

Meyer, M. C. (2013b) A simple new algorithm for quadratic programming with applications in statistics. *Communications in Statistics 42(5)*, 1126–1139.

Liao, X. and M. C. Meyer (2014) coneproj: An R package for the primal or dual cone projections with routines for constrained regression. *Journal of Statistical Software 61(12)*, 1–22.

# <span id="page-7-0"></span>See Also

[coneA](#page-3-1), [shapereg](#page-25-1)

# Examples

```
# generate y
    set.seed(123)
    n < -50x < - seq(-2, 2, length = 50)
    y \leftarrow -x^2 + \text{rnorm}(n)
```

```
# create the edges of the constraint cone to make the first half of y monotonically increasing
# and the second half of y monotonically decreasing
```

```
amat \leq matrix(0, n - 1, n)
for(i in 1:(n/2 - 1)){
   amat[i, i] <- -1; amat[i, i + 1] <- 1
}
for(i in (n/2):(n - 1)}
   amat[i, i] <- 1; amat[i, i + 1] <- -1
}
```
# note that in coneB, the transpose of the edges of the constraint cone is provided delta <- crossprod(amat, solve(tcrossprod(amat)))

```
# make the basis of V
   vmat < - matrix(rep(1, n), ncol = 1)
```

```
# call coneB
    ans3 <- coneB(y, delta, vmat)
   ans4 \leq coneB(y, delta, vmat, w = (1:n)/n)
```

```
# make a plot to compare the unweighted fit and weighted fit
   par(max = c(4, 4, 1, 1))plot(y, cex = .7, ylab = "y")
   lines(fitted(ans3), col = 2, lty = 2)lines(fitted(ans4), col = 4, lty = 2)legend("topleft", bty = "n", c("unweighted fit", "weighted fit"), col = c(2, 4), lty = c(2, 2))
   title("ConeB Example Plot")
```
<span id="page-7-1"></span>constreg *Constrained Parametric Regression*

#### **Description**

The least-squares regression model  $y = X\beta + \varepsilon$  is considered, where the object is to find  $\beta$  to minimize  $||y - X\beta||^2$ , subject to  $A\beta \geq 0$ .

# Usage

```
constreg(y, xmat, amat, w = NULL, test = FALSE, nloop = 1e+4)
```
#### constreg to the constregular constregular constregular constregular constregular constregular constregular constregular constregular constregular constregular constregular constregular constregular constregular constregula

# Arguments

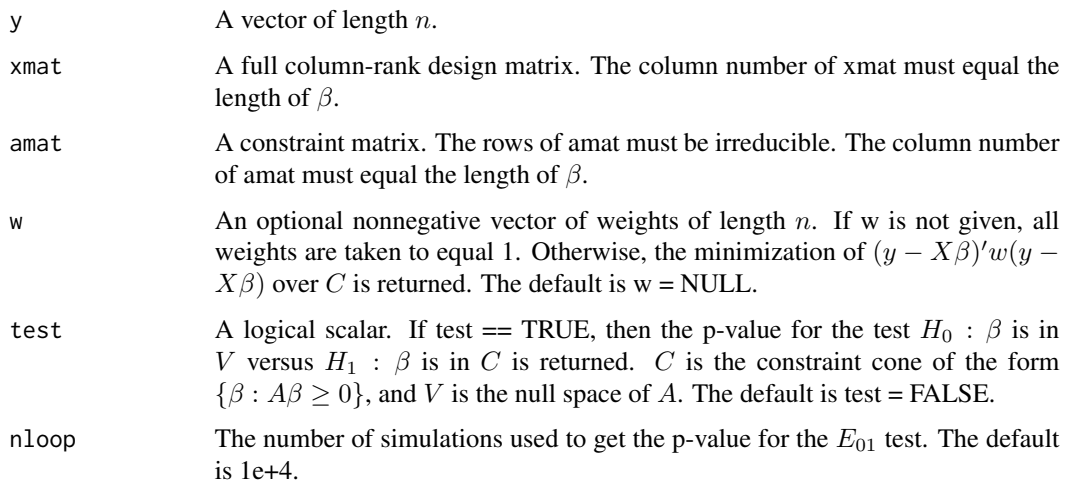

# Details

The hypothesis test  $H_0$ :  $\beta$  is in V versus  $H_1$ :  $\beta$  is in C is an exact one-sided test, and the test statistic is  $E_{01} = (SSE_0 - SSE_1)/SSE_0$ , which has a mixture-of-betas distribution when  $H_0$ is true and  $\varepsilon$  is a vector following a standard multivariate normal distribution with mean 0. The mixing parameters are found through simulations. The number of simulations used to obtain the mixing distribution parameters for the test is 10,000. Such simulations usually take some time. For the "FEV" data set used as an example in this section, whose sample size is 654, the time to get a p-value is roughly 6 seconds.

The constreg function calls coneA for the cone projection part.

#### Value

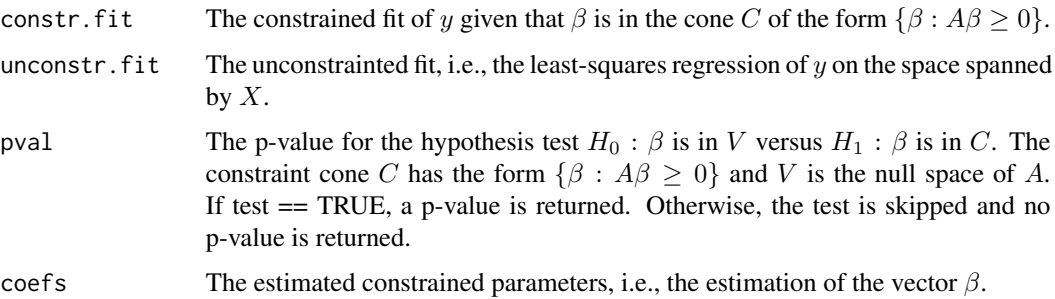

#### Note

In the 3D plot of the "FEV" example, it is shown that the unconstrained fit increases as "age" increases when "height" is large, but decreases as "age" increases when "height" is small. This does not make sense, since "FEV" should not decrease with respect to "age" given any value of "height". The constrained fit avoids this situation by keeping the fit of "FEV" non-decreasing with respect to "age".

# <span id="page-9-0"></span>Author(s)

Mary C. Meyer and Xiyue Liao

# References

Brunk, H. D. (1958) On the estimation of parameters restricted by inequalities. *The Annals of Mathematical Statistics 29 (2)*, 437–454.

Raubertas, R. F., C.-I. C. Lee, and E. V. Nordheim (1986) Hypothesis tests for normals means constrained by linear inequalities. *Communications in Statistics - Theory and Methods 15 (9)*, 2809–2833.

Meyer, M. C. and J. C. Wang (2012) Improved power of one-sided tests. *Statistics and Probability Letters 82*, 1619–1622.

Liao, X. and M. C. Meyer (2014) coneproj: An R package for the primal or dual cone projections with routines for constrained regression. *Journal of Statistical Software 61(12)*, 1–22.

#### See Also

[coneA](#page-3-1)

# Examples

```
# load the FEV data set
   data(FEV)
# extract the variables
   y <- FEV$FEV
   age <- FEV$age
   height <- FEV$height
   sex <- FEV$sex
   smoke <- FEV$smoke
# scale age and height
    scale_age <- (age - min(age)) / (max(age) - min(age))
    scale_height <- (height - min(height)) / (max(height) - min(height))
# make xmat
   xmat <- cbind(1, scale_age, scale_height, scale_age * scale_height, sex, smoke)
# make the constraint matrix
    amat \leq matrix(0, 4, 6)
   amat[1, 2] <- 1; amat[2, 2] <- 1; amat[2, 4] <- 1
   amat[3, 3] < -1; amat[4, 3] < -1; amat[4, 4] < -1# call constreg to get constrained coefficient estimates
    ans1 <- constreg(y, xmat, amat)
   bhat1 <- coef(ans1)
# call lm to get unconstrained coefficient estimates
    ans2 \leftarrow lm(y \sim xmat[,-1])
   bhat2 <- coef(ans2)
```
<span id="page-10-0"></span>conv and the convention of the convention of the convention of the convention of the convention of the convention of the convention of the convention of the convention of the convention of the convention of the convention

```
# create a 3D plot to show the constrained fit and the unconstrained fit
   n < -25xgrid \leq seq(0, 1, by = 1/n)
   ygrid \leq seq(0, 1, by = 1/n)
   x1 <- rep(xgrid, each = length(ygrid))
   x2 <- rep(ygrid, length(xgrid))
   xinterp <- cbind(x1, x2)
   xmatp \le cbind(1, xinterp, x1 \star x2, 0, 0)
   thint1 <- crossprod(t(xmatp), bhat1)
   A1 <- matrix(thint1, length(xgrid), length(ygrid), byrow = TRUE)
   thint2 <- crossprod(t(xmatp), bhat2)
   A2 <- matrix(thint2, length(xgrid), length(ygrid), byrow = TRUE)
   par(mfrow = c(1, 2))par(max = c(4, 1, 1, 1))persp(xgrid, ygrid, A1, xlab = "age", ylab = "height",
   zlab = "FEV", theta = -30)title("Constrained Fit")
   par(max = c(4, 1, 1, 1))persp(xgrid, ygrid, A2, xlab = "age", ylab = "height",
   zlab = "FEV", theta = -30)title("Unconstrained Fit")
```
#### <span id="page-10-1"></span>conv *Specify a Convex Shape-Restriction in a SHAPEREG Formula*

# Description

A symbolic routine to define that the mean vector is convex in a predictor in a formula argument to coneproj.

#### Usage

```
conv(x, numknots = 0, knots = 0, space = "E")
```
#### Arguments

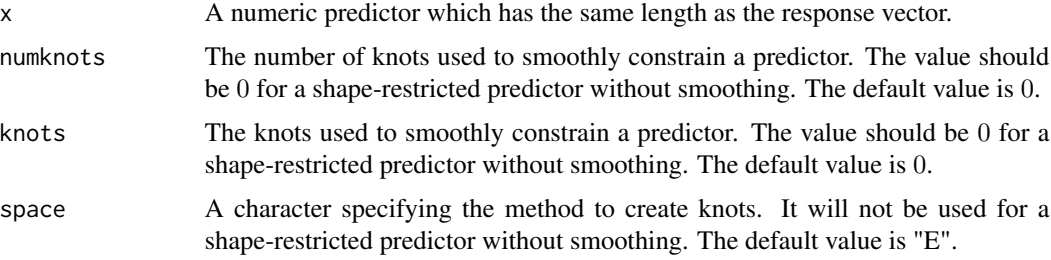

# <span id="page-11-0"></span>Details

"conv" returns the vector "x" and imposes on it two attributes: name and shape.

The shape attribute is 3 ("convex"), and according to the value of the vector itself and this attribute, the cone edges of the cone generated by the constraint matrix, which constrains the relationship between the mean vector and "x" to be convex, will be made. The cone edges are a set of basis employed in the hinge algorithm.

Note that "conv" does not make the corresponding cone edges itself. It sets things up to a subroutine called makedelta in coneproj.

See references cited in this section for more details.

# Value

The vector x with the shape attribute, i.e., shape: 3 ("convex").

# Author(s)

Mary C. Meyer and Xiyue Liao

# References

Meyer, M. C. (2013b) A simple new algorithm for quadratic programming with applications in statistics. *Communications in Statistics 42(5)*, 1126–1139.

#### Examples

```
# generate y
x \le - seq(-1, 2, by = 0.1)
n \leftarrow length(x)y \le -x^2 + \text{rnorm}(n, .3)# regress y on x under the shape-restriction: "convex"
ans \leq shapereg(y \sim conv(x))
# make a plot
plot(x, y)
lines(x, fitted(ans), col = 2)
legend("topleft", bty = "n", "shapereg: convex fit", col = 2, lty = 1)
```
cubic *A Data Set for the Example of the Qprog Function*

#### Description

This data set is used for the example of the qprog function.

<span id="page-12-0"></span> $\frac{13}{13}$ 

# Usage

data(cubic)

# Format

A data frame with 50 observations on the following 2 variables.

- x The predictor vector.
- y The response vector.

# Details

We use the qprog function to fit a constrained cubic to this data set. The constraint is that the true regression is increasing, convex and nonnegative.

# Source

STAT640 HW 14 given by Dr. Meyer.

<span id="page-12-1"></span>decr *Specify a Decreasing Shape-Restriction in a SHAPEREG Formula*

# Description

A symbolic routine to define that the mean vector is decreasing in a predictor in a formula argument to shapereg.

# Usage

```
decr(x, numknots = 0, knots = 0, space = "E")
```
# Arguments

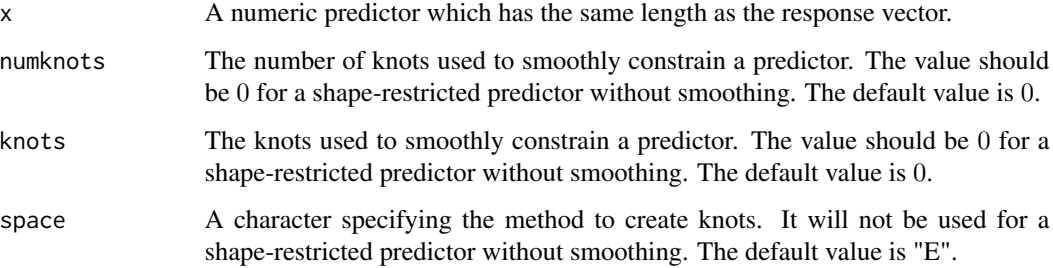

# <span id="page-13-0"></span>Details

"decr" returns the vector "x" and imposes on it two attributes: name and shape.

The shape attribute is 2 ("decreasing"), and according to the value of the vector itself and this attribute, the cone edges of the cone generated by the constraint matrix, which constrains the relationship between the mean vector and "x" to be decreasing, will be made. The cone edges are a set of basis employed in the hinge algorithm.

Note that "decr" does not make the corresponding cone edges itself. It sets things up to a subroutine called makedelta in coneproj.

See references cited in this section for more details.

# Value

The vector x with the shape attribute, i.e., shape: 2 ("decreasing").

#### Author(s)

Mary C. Meyer and Xiyue Liao

# References

Meyer, M. C. (2013b) A simple new algorithm for quadratic programming with applications in statistics. *Communications in Statistics 42(5)*, 1126–1139.

# See Also

[decr.conc](#page-14-1), [decr.conv](#page-15-1)

data(cubic)

#### Examples

```
# extract x
x \leftarrow - \text{cubic}sx# extract y
y <- cubic$y
# regress y on x with the shape restriction: "decreasing"
ans \leq shapereg(y \sim decr(x))
# make a plot
par(max = c(4, 4, 1, 1))plot(x, y, cex = .7, xlab = "x", ylab = "y")
lines(x, fitted(ans), col = 2)legend("topleft", bty = "n", "shapereg: decreasing fit", col = 2, lty = 1)
```
<span id="page-14-1"></span><span id="page-14-0"></span>

# Description

A symbolic routine to define that the mean vector is decreasing and concave in a predictor in a formula argument to coneproj.

# Usage

```
decr.conc(x, numknots = 0, knots = 0, space = "E")
```
# Arguments

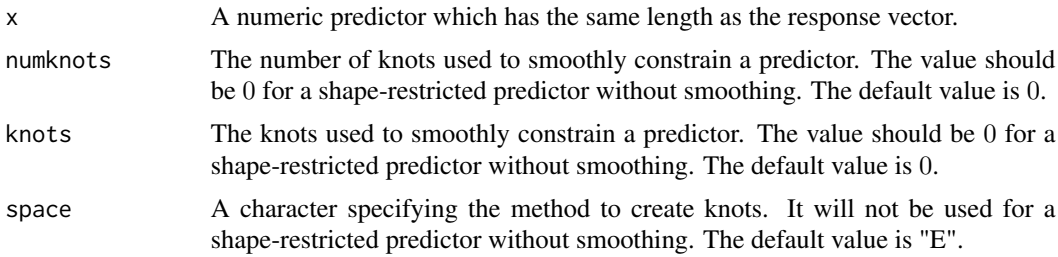

# Details

"decr.conc" returns the vector "x" and imposes on it two attributes: name and shape.

The shape attribute is 8 ("decreasing and concave"), and according to the value of the vector itself and this attribute, the cone edges of the cone generated by the constraint matrix, which constrains the relationship between the mean vector and "x" to be decreasing and concave, will be made. The cone edges are a set of basis employed in the hinge algorithm.

Note that "decr.conc" does not make the corresponding cone edges itself. It sets things up to a subroutine called makedelta in coneproj.

See references cited in this section for more details.

# Value

The vector x with the shape attribute, i.e., shape: 8 ("decreasing and concave").

# Author(s)

Mary C. Meyer and Xiyue Liao

#### References

Meyer, M. C. (2013b) A simple new algorithm for quadratic programming with applications in statistics. *Communications in Statistics 42(5)*, 1126–1139.

# See Also

[incr.conv](#page-21-1), [incr](#page-18-1)

# Examples

```
data(cubic)
# extract x
x <- cubic$x
# extract y
y \leftarrow - \text{cubic}\# regress y on x with the shape restriction: "decreasing" and "concave"
ans \leq shapereg(y \sim decr.conc(x))
# make a plot
par(max = c(4, 4, 1, 1))plot(x, y, cex = .7, xlab = "x", ylab = "y")lines(x, fitted(ans), col = 2)
legend("bottomleft", bty = "n", "shapereg: decreasing and concave fit", col = 2, lty = 1)
```
<span id="page-15-1"></span>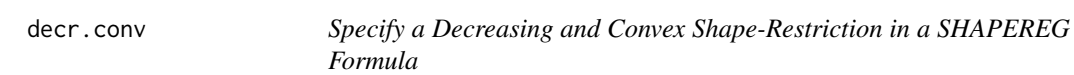

# Description

A symbolic routine to define that the mean vector is decreasing and convex in a predictor in a formula argument to coneproj.

# Usage

```
decr.conv(x, numknots = 0, knots = 0, space = "E")
```
# Arguments

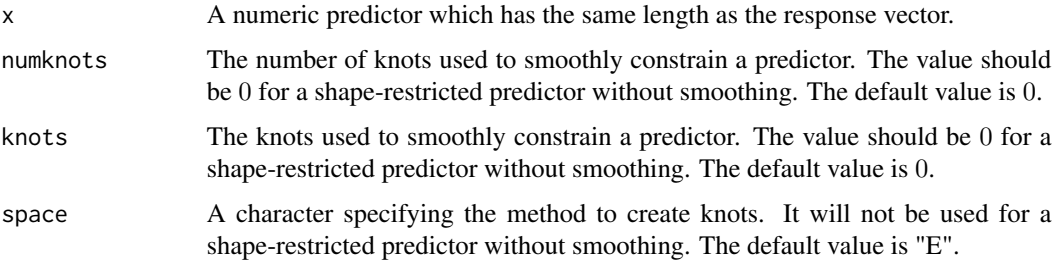

<span id="page-15-0"></span>

#### <span id="page-16-0"></span>decr.conv 17

# Details

"decr.conv" returns the vector "x" and imposes on it two attributes: name and shape.

The shape attribute is 6 ("decreasing and convex"), and according to the value of the vector itself and this attribute, the cone edges of the cone generated by the constraint matrix, which constrains the relationship between the mean vector and "x" to be decreasing and convex, will be made. The cone edges are a set of basis employed in the hinge algorithm.

Note that "decr.conv" does not make the corresponding cone edges itself. It sets things up to a subroutine called makedelta in coneproj.

See references cited in this section for more details.

# Value

The vector x with the shape attribute, i.e., shape: 6 ("decreasing and convex").

#### Author(s)

Mary C. Meyer and Xiyue Liao

# References

Meyer, M. C. (2013b) A simple new algorithm for quadratic programming with applications in statistics. *Communications in Statistics 42(5)*, 1126–1139.

#### See Also

[decr.conc](#page-14-1), [decr](#page-12-1)

# Examples

```
data(cubic)
# extract x
x \leftarrow - \text{ cubic}\# extract y
y <- cubic$y
# regress y on x with the shape restriction: "decreasing" and "convex"
ans \leq shapereg(y \sim decr.conv(x))
# make a plot
par(max = c(4, 4, 1, 1))plot(x, y, cex = .7, xlab = "x", ylab = "y")
lines(x, fitted(ans), col = 2)legend("bottomright", bty = "n", "shapereg: decreasing and convex fit", col = 2, lty = 1)
```
# <span id="page-17-0"></span>Description

This data set was collected by the first author in a fourth grade classroom in Ann Arbor, MI, October 1997. We use the shapereg function to make a shape-restricted fit to this data set. "Width" is a continuous response variable, "length" is a continuous predictor variable, and "sex" is a categorical covariate. The constraint is that "width" is increasing with respect to "length".

#### Usage

data(feet)

# Format

A data frame with 39 observations on the following 8 variables.

name First name of child.

month Birth month.

year Birth year.

length Length of longer foot (cm).

width Width of longer foot (cm), measured at widest part of foot.

sex Boy or girl.

foot Foot measured (right or left).

hand Right- or left-handedness.

# Source

Meyer, M. C. (2006) Wider Shoes for Wider Feet? *Journal of Statistics Education Volume 14, Number 1*.

# Examples

```
data(feet)
l <- feet$length
w <- feet$width
s <- feet$sex
plot(l, w, type = "n", xlab = "Foot Length (cm)", ylab = "Foot Width (cm)")
points(1[s == "Gpresup>, w[s == "G"], pch = 24, col = 2)
points(1[s == "B"], w[s == "B"], pch = 21, col = 4)
legend("topleft", bty = "n", c("Girl", "Boy"), pch = c(24, 21), col = c(2, 4))
title("Kidsfeet Width vs Length Scatterplot")
```
# Description

This data set consists of 654 observations on children aged 3 to 19. Forced Expiratory Volume (FEV), which is a measure of lung capacity, is the variable in interest. Age and height are two continuous predictors. Sex and smoke are two categorical predictors.

#### Usage

data(FEV)

# Format

A data frame with 654 observations on the following 5 variables.

age Age of the 654 children.

FEV Forced expiratory volume(liters).

height Height(inches).

sex Female is 0. Male is 1.

smoke Nonsmoker is 0. Smoker is 1.

# Source

Rosner, B. (1999) *Fundamentals of Biostatistics, 5th Ed., Pacific Grove, CA: Duxbur*.

Michael J. Kahn (2005) An Exhalent Problem for Teaching Statistics *Journal of Statistics Education Volume 13, Number 2*.

<span id="page-18-1"></span>incr *Specify an Increasing Shape-Restriction in a SHAPEREG Formula*

# Description

A symbolic routine to define that the mean vector is increasing in a predictor in a formula argument to shapereg.

# Usage

```
incr(x, numknots = 0, knots = 0, space = "E")
```
<span id="page-18-0"></span>

# <span id="page-19-0"></span>**Arguments**

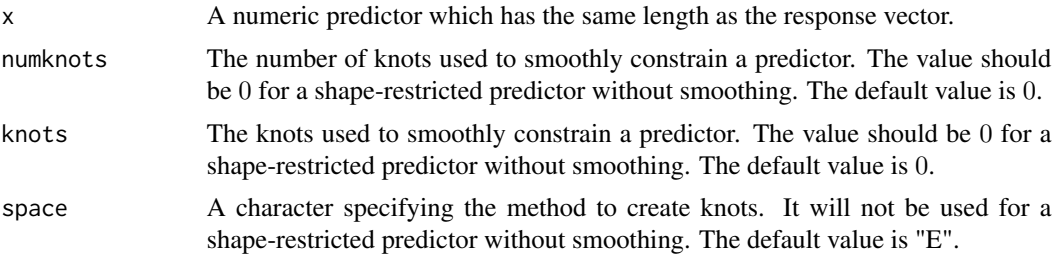

# Details

"incr" returns the vector "x" and imposes on it two attributes: name and shape.

The shape attribute is 1 ("increasing"), and according to the value of the vector itself and this attribute, the cone edges of the cone generated by the constraint matrix, which constrains the relationship between the mean vector and "x" to be increasing, will be made. The cone edges are a set of basis employed in the hinge algorithm.

Note that "incr" does not make the corresponding cone edges itself. It sets things up to a subroutine called makedelta in coneproj.

See references cited in this section for more details.

#### Value

The vector x with the shape attribute, i.e., shape: 1 ("increasing").

# Author(s)

Mary C. Meyer and Xiyue Liao

# References

Meyer, M. C. (2013b) A simple new algorithm for quadratic programming with applications in statistics. *Communications in Statistics 42(5)*, 1126–1139.

# See Also

[incr.conc](#page-20-1), [incr.conv](#page-21-1)

# Examples

```
data(cubic)
```
# extract x x <- cubic\$x # extract y y <- cubic\$y

# regress y on x with the shape restriction: "increasing"

#### <span id="page-20-0"></span>incr.conc 21

```
ans \leq shapereg(y \sim incr(x))
# make a plot
par(max = c(4, 4, 1, 1))plot(x, y, cex = .7, xlab = "x", ylab = "y")
lines(x, fitted(ans), col = 2)legend("topleft", bty = "n", "shapereg: increasing fit", col = 2, lty = 1)
```
<span id="page-20-1"></span>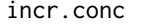

Specify an Increasing and Concave Shape-Restriction in a *SHAPEREG Formula*

# Description

A symbolic routine to define that the mean vector is increasing and concave in a predictor in a formula argument to coneproj.

# Usage

 $incr.conc(x, numknots = 0, knots = 0, space = "E")$ 

# Arguments

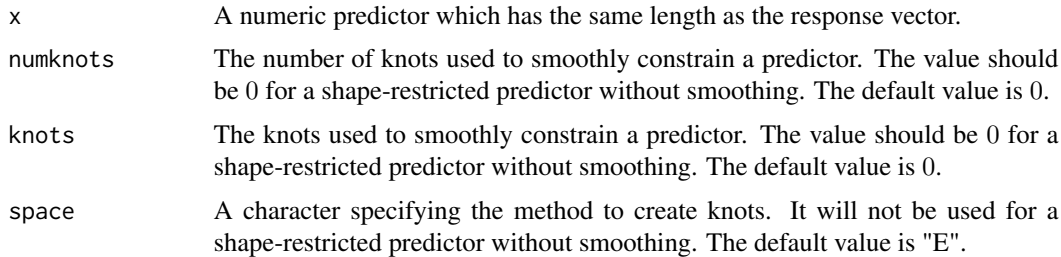

# Details

"incr.conc" returns the vector "x" and imposes on it two attributes: name and shape.

The shape attribute is 7 ("increasing and concave"), and according to the value of the vector itself and this attribute, the cone edges of the cone generated by the constraint matrix, which constrains the relationship between the mean vector and "x" to be increasing and concave, will be made. The cone edges are a set of basis employed in the hinge algorithm.

Note that "incr.conc" does not make the corresponding cone edges itself. It sets things up to a subroutine called makedelta in coneproj.

See references cited in this section for more details.

# Value

The vector x with the shape attribute, i.e., shape: 7 ("increasing and concave").

# <span id="page-21-0"></span>Author(s)

Mary C. Meyer and Xiyue Liao

# References

Meyer, M. C. (2013b) A simple new algorithm for quadratic programming with applications in statistics. *Communications in Statistics 42(5)*, 1126–1139.

#### See Also

[incr.conv](#page-21-1), [incr](#page-18-1)

# Examples

```
data(cubic)
# extract x
x \leftarrow -\text{cubic$x}# extract y
y \leftarrow - \text{cubic}\# regress y on x with the shape restriction: "increasing" and "concave"
ans \leq shapereg(y \sim incr.conc(x))
# make a plot
par(max = c(4, 4, 1, 1))plot(x, y, cex = .7, xlab = "x", ylab = "y")
lines(x, fitted(ans), col = 2)legend("topleft", bty = "n", "shapereg: increasing and concave fit", col = 2, lty = 1)
```
<span id="page-21-1"></span>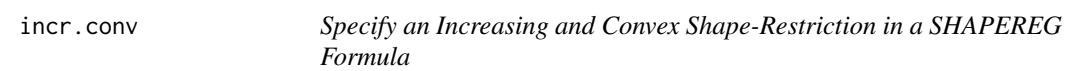

# Description

A symbolic routine to define that the mean vector is increasing and convex in a predictor in a formula argument to coneproj.

#### Usage

```
incr.conv(x, numknots = 0, knots = 0, space = "E")
```
#### <span id="page-22-0"></span>incr.conv 23

#### Arguments

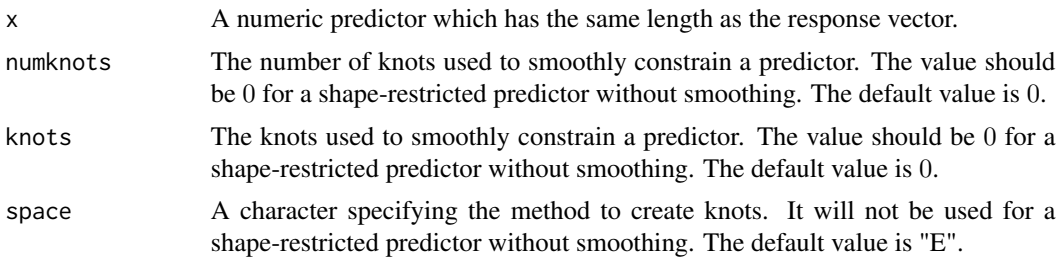

# Details

"incr.conv" returns the vector "x" and imposes on it two attributes: name and shape.

The shape attribute is 5 ("increasing and convex"), and according to the value of the vector itself and this attribute, the cone edges of the cone generated by the constraint matrix, which constrains the relationship between the mean vector and "x" to be increasing and convex, will be made. The cone edges are a set of basis employed in the hinge algorithm.

Note that "incr.conv" does not make the corresponding cone edges itself. It sets things up to a subroutine called makedelta in coneproj.

See references cited in this section for more details.

# Value

The vector x with the shape attribute, i.e., shape: 5 ("increasing and convex").

# Author(s)

Mary C. Meyer and Xiyue Liao

# References

Meyer, M. C. (2013b) A simple new algorithm for quadratic programming with applications in statistics. *Communications in Statistics 42(5)*, 1126–1139.

# See Also

[incr.conc](#page-20-1), [incr](#page-18-1)

# Examples

```
data(cubic)
```

```
# extract x
x <- cubic$x
# extract y
y <- cubic$y
```
# regress y on x with the shape restriction: "increasing" and "convex"

```
ans \leq shapereg(y \sim incr.conv(x))
# make a plot
par(max = c(4, 4, 1, 1))plot(x, y, cex = .7, xlab = "x", ylab = "y")
lines(x, fitted(ans), col = 2)legend("topleft", bty = "n", "shapereg: increasing and convex fit", col = 2, lty = 1)
```
<span id="page-23-1"></span>

# qprog *Quadratic Programming*

# Description

Given a positive definite n by n matrix Q and a constant vector c in  $R<sup>n</sup>$ , the object is to find  $\theta$  in  $R^n$  to minimize  $\theta'Q\theta - 2c'\theta$  subject to  $A\theta \geq b$ , for an irreducible constraint matrix A. This routine transforms into a cone projection problem for the constrained solution.

# Usage

 $qprog(q, c, amat, b, face = NULL, msg = TRUE)$ 

# Arguments

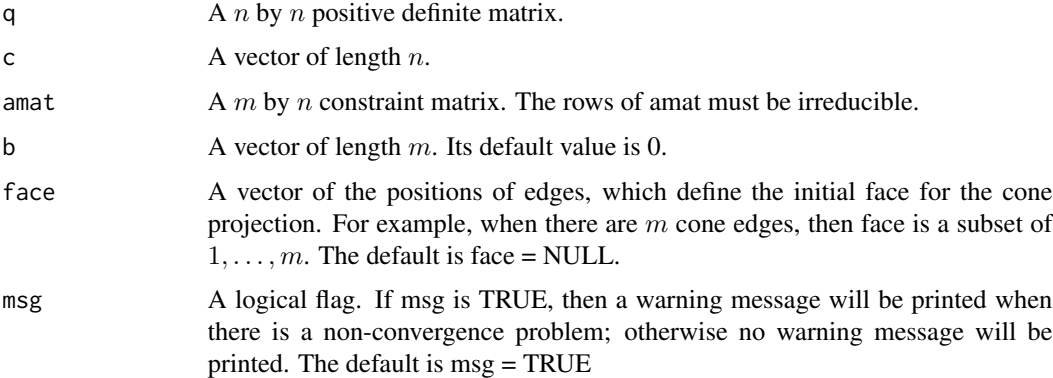

# Details

To get the constrained solution to  $\theta'Q\theta - 2c'\theta$  subject to  $A\theta \ge b$ , this routine makes the Cholesky decomposition of Q. Let  $U'U = Q$ , and define  $\phi = U\theta$  and  $z = U^{-1}c$ , where  $U^{-1}$  is the inverse of U. Then we minimize  $||z - \phi||^2$ , subject to  $B\phi \ge 0$ , where  $B = AU^{-1}$ . It is now a cone projection problem with the constraint cone C of the form  $\{\phi : B\phi \ge 0\}$ . This routine gives the estimation of  $\theta$ , which is  $U^{-1}$  times the estimation of  $\phi$ .

The routine qprog dynamically loads a C++ subroutine "qprogCpp".

<span id="page-23-0"></span>

# <span id="page-24-0"></span> $q$ prog  $\sim$  25

#### Value

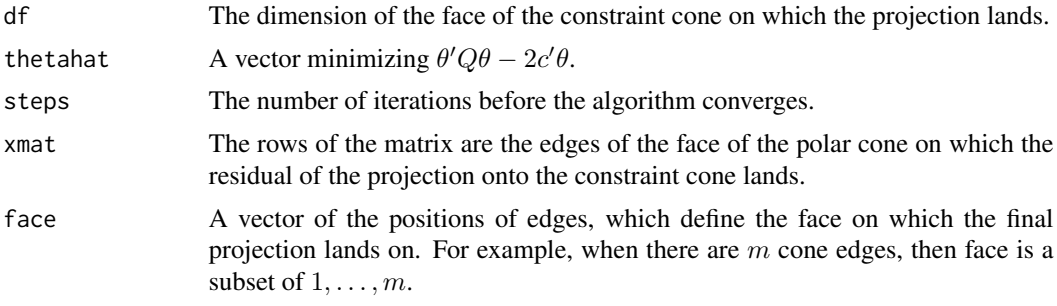

# Author(s)

Mary C. Meyer and Xiyue Liao

# References

Goldfarb, D. and A. Idnani (1983) A numerically stable dual method for solving strictly convex quadratic programs. *Mathematical Programming 27*, 1–33.

Fraser, D. A. S. and H. Massam (1989) A mixed primal-dual bases algorithm for regression under inequality constraints application to concave regression. *Scandinavian Journal of Statistics 16*, 65–74.

Fang,S.-C. and S. Puthenpura (1993) *Linear Optimization and Extensions*. Englewood Cliffs, New Jersey: Prentice Hall.

Silvapulle, M. J. and P. Sen (2005) *Constrained Statistical Inference*. John Wiley and Sons.

Meyer, M. C. (2013b) A simple new algorithm for quadratic programming with applications in statistics. *Communications in Statistics 42(5)*, 1126–1139.

Liao, X. and M. C. Meyer (2014) coneproj: An R package for the primal or dual cone projections with routines for constrained regression. *Journal of Statistical Software 61(12)*, 1–22.

# See Also

[coneA](#page-3-1)

# Examples

```
# load the cubic data set
    data(cubic)
# extract x
    x \leftarrow cubic# extract y
   y <- cubic$y
# make the design matrix
   xmat \le cbind(1, x, x^2, x^3)
```

```
# make the q matrix
    q <- crossprod(xmat)
# make the c vector
    c <- crossprod(xmat, y)
# make the constraint matrix to constrain the regression to be increasing, nonnegative and convex
    amat \leq matrix(0, 4, 4)
    amat[1, 1] <- 1; amat[2, 2] <- 1
   amat[3, 3] <- 1; amat[4, 3] <- 1
    amat[4, 4] < -6b \leq -\text{rep}(\emptyset, 4)# call qprog
    ans \leq qprog(q, c, amat, b)
# get the constrained fit of y
    betahat <- fitted(ans)
    fitc <- crossprod(t(xmat), betahat)
# get the unconstrained fit of y
    fitu <- lm(y \sim x + I(x^2) + I(x^3))# make a plot to compare fitc and fitu
    par(max = c(4, 4, 1, 1))plot(x, y, cex = .7, xlab = "x", ylab = "y")
    lines(x, fitted(fitu))
    lines(x, fitc, col = 2, lty = 4)
  legend("topleft", bty = "n", c("constr.fit", "unconstr.fit"), lty = c(4, 1), col = c(2, 1))
    title("Qprog Example Plot")
```
<span id="page-25-1"></span>shapereg *Shape-Restricted Regression*

# Description

The regression model  $y_i = f(t_i) + x_i' \beta + \varepsilon_i$ ,  $i = 1, ..., n$  is considered, where the only assumptions about f concern its shape. The vector expression for the model is  $y = \theta + X\beta + \varepsilon$ . X represents a parametrically modelled covariate, which could be a categorical covariate or a linear term. The shapereg function allows eight shapes: increasing, decreasing, convex, concave, increasing-convex, increasing-concave, decreasing-convex, and decreasing-concave. This routine employs a single cone projection to find  $\theta$  and  $\beta$  simultaneously.

# Usage

```
shapereg(formula, data = NULL, weights = NULL, test = FALSE, nloop = 1e+4)
```
<span id="page-25-0"></span>

#### <span id="page-26-0"></span>shapereg 27 and 27 and 27 and 27 and 27 and 27 and 27 and 27 and 27 and 27 and 27 and 27 and 27 and 27 and 27

# Arguments

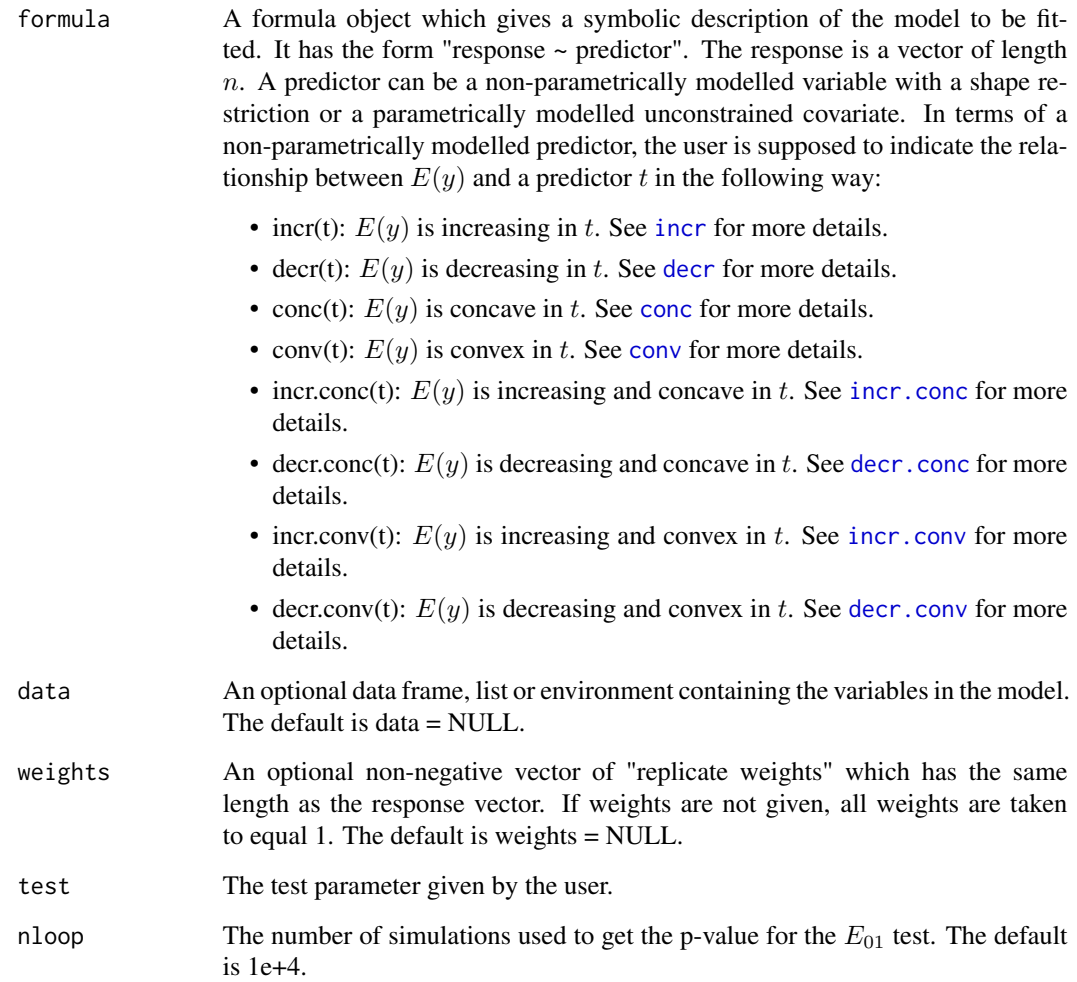

# Details

This routine constrains  $\theta$  in the equation  $y = \theta + X\beta + \epsilon$  by a shape parameter.

The constraint cone C has the form  $\{\phi : \phi = v + \sum b_i \delta_i, i = 1, \dots, m, b_1, \dots, b_m \ge 0\}$ , v is in V. The column vectors of  $X$  are in  $V$ , i.e., the linear space contained in the constraint cone.

The hypothesis test  $H_0$ :  $\phi$  is in V versus  $H_1$ :  $\phi$  is in C is an exact one-sided test, and the test statistic is  $E_{01} = (SSE_0 - SSE_1)/(SSE_0)$ , which has a mixture-of-betas distribution when  $H_0$ is true and  $\varepsilon$  is a vector following a standard multivariate normal distribution with mean 0. The mixing parameters are found through simulations. The number of simulations used to obtain the mixing distribution parameters for the test is 10,000. Such simulations usually take some time. For the "feet" data set used as an example in this section, whose sample size is 39, the time to get a p-value is roughly between 4 seconds.

This routine calls coneB for the cone projection part.

# Value

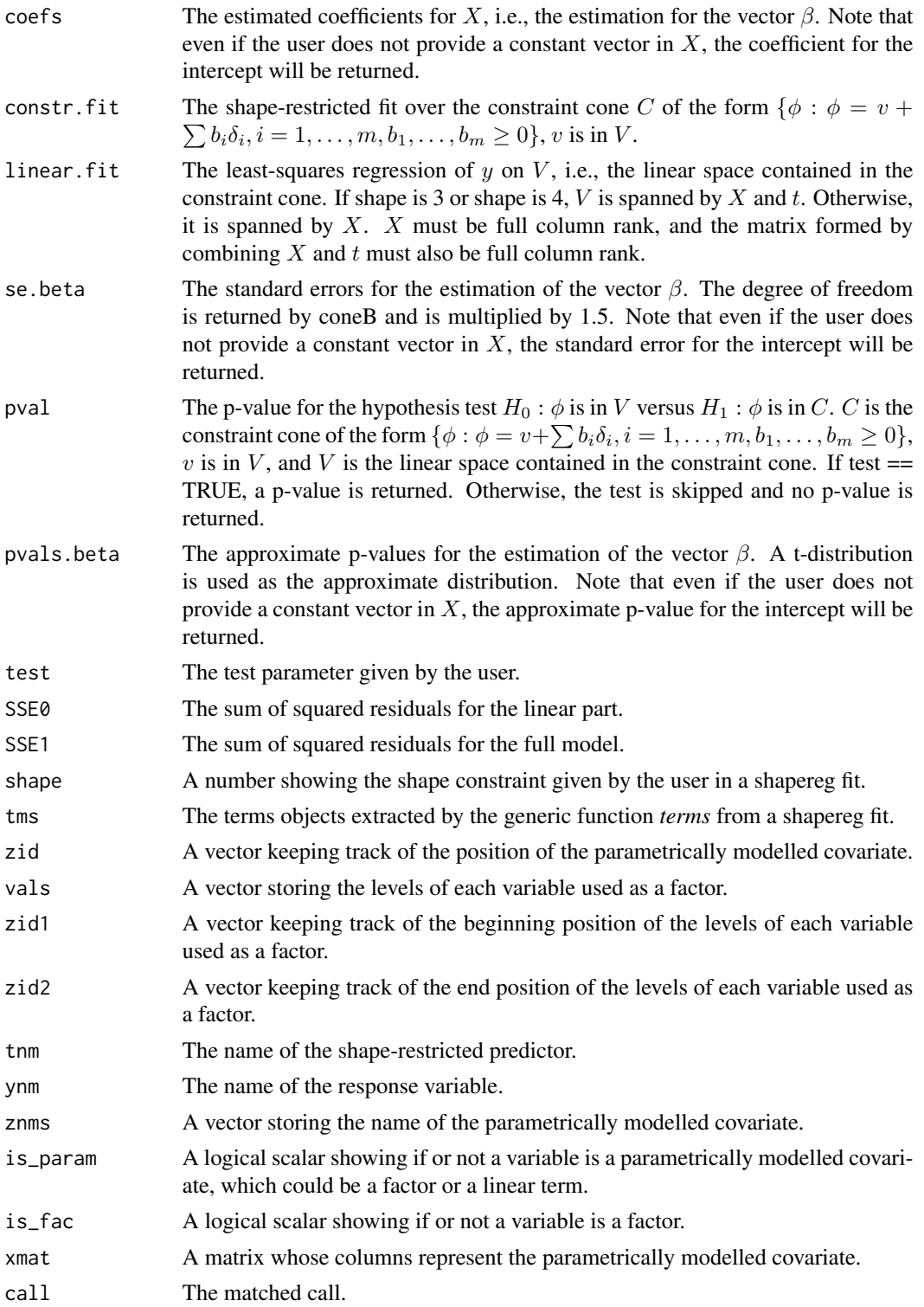

#### <span id="page-28-0"></span>shapereg 29 and 20 and 20 and 20 and 20 and 20 and 20 and 20 and 20 and 20 and 20 and 20 and 20 and 20 and 20

# Author(s)

Mary C. Meyer and Xiyue Liao

#### References

Raubertas, R. F., C.-I. C. Lee, and E. V. Nordheim (1986) Hypothesis tests for normals means constrained by linear inequalities. *Communications in Statistics - Theory and Methods 15 (9)*, 2809–2833.

Robertson, T., F. Wright, and R. Dykstra (1988) *Order Restricted Statistical Inference* New York: John Wiley and Sons.

Fraser, D. A. S. and H. Massam (1989) A mixed primal-dual bases algorithm for regression under inequality constraints application to concave regression. *Scandinavian Journal of Statistics 16*, 65–74.

Meyer, M. C. (2003) A test for linear vs convex regression function using shape-restricted regression. *Biometrika 90(1)*, 223–232.

Cheng, G.(2009) Semiparametric additive isotonic regression. *Journal of Statistical Planning and Inference 139*, 1980–1991.

Meyer, M.C.(2013a) Semiparametric additive constrained regression. *Journal of Nonparametric Statistics 25(3)*, 715–743.

Liao, X. and M. C. Meyer (2014) coneproj: An R package for the primal or dual cone projections with routines for constrained regression. *Journal of Statistical Software 61(12)*, 1–22.

# See Also

#### [coneB](#page-5-1)

# Examples

```
# load the feet data set
    data(feet)
# extract the continuous and constrained predictor
    l <- feet$length
# extract the continuous response
    w <- feet$width
# extract the categorical covariate: sex
    s <- feet$sex
# make an increasing fit with test set as FALSE
    ans \leq shapereg(w \sim incr(1) + factor(s))
# check the summary table
    summary(ans)
# make an increasing fit with test set as TRUE
    ans \le shapereg(w \sim incr(1) + factor(s), test = TRUE, nloop = 1e+3)
```
#### 30 South 2012 12:00 December 2013 12:00 December 2014 12:00 December 2014 12:00 December 2014 12:00 December 20

```
# check the summary table
    summary(ans)
# make a plot comparing the unconstrained fit and the constrained fit
   par(max = c(4, 4, 1, 1))ord \leq order(1)
   plot(sort(l), w[ord], type = "n", xlab = "foot length (cm)", ylab = "foot width (cm)")
   title("Shapereg Example Plot")
# sort l according to sex
    ord1 <- order(l[s == "G"])ord2 <- order(l[s == "B"])# make the scatterplot of l vs w for boys and girls
    points(sort([s == "G"]), w[s == "G"][ord1], pch = 21, col = 1)points(sort(I[s == "B"]), w[s == "B"][ord2], pch = 24, col = 2)# make an unconstrained fit to boys and girls
    fit \leq lm(w \sim l + factor(s))
# plot the unconstrained fit
    lines(sort(l), (coeffit)[1] + coeff(fit)[2] * 1 + coeff(fit)[3])[ord], lty = 2)
    lines(sort(l), (\text{coeff}[\lceil 1] + \text{coeff}[\lceil 1] \times 1)[\text{ord}], lty = 2, col = 2)
    legend(21.5, 9.8, c("boy","girl"), pch = c(24, 21), col = c(2, 1))
# plot the constrained fit
    lines(sort(l), (ans$constr.fit - ans$linear.fit + coef(ans)[1])[ord], col = 1)
  lines(sort(l), (ans$constr.fit - ans$linear.fit + coef(ans)[1] + coef(ans)[2])[ord], col = 2)
```
TwoDamat *A Two Dimensional Constraint Matrix*

#### Description

This is a two dimensional constraint matrix which will be used in the example for the check\_irred routine.

# Usage

data(TwoDamat)

<span id="page-29-0"></span>

# <span id="page-30-0"></span>Index

∗ cone projection routines coneB, [6](#page-5-0) constreg, [8](#page-7-0) qprog, [24](#page-23-0) shapereg, [26](#page-25-0) ∗ data sets cubic, [12](#page-11-0) feet, [18](#page-17-0) FEV, [19](#page-18-0) ∗ datasets TwoDamat, [30](#page-29-0) ∗ shape routine conc, [3](#page-2-0) conv, [11](#page-10-0) decr, [13](#page-12-0) decr.conc, [15](#page-14-0) decr.conv, [16](#page-15-0) incr, [19](#page-18-0) incr.conc, [21](#page-20-0) incr.conv, [22](#page-21-0) check\_irred, [2](#page-1-0) conc, [3,](#page-2-0) *[27](#page-26-0)* coneA, [4,](#page-3-0) *[8](#page-7-0)*, *[10](#page-9-0)*, *[25](#page-24-0)* coneB, *[6](#page-5-0)*, [6,](#page-5-0) *[29](#page-28-0)* constreg, *[6](#page-5-0)*, [8](#page-7-0) conv, [11,](#page-10-0) *[27](#page-26-0)* cubic, [12](#page-11-0) decr, [13,](#page-12-0) *[17](#page-16-0)*, *[27](#page-26-0)* decr.conc, *[14](#page-13-0)*, [15,](#page-14-0) *[17](#page-16-0)*, *[27](#page-26-0)* decr.conv, *[14](#page-13-0)*, [16,](#page-15-0) *[27](#page-26-0)* feet, [18](#page-17-0) FEV, [19](#page-18-0) incr, *[16](#page-15-0)*, [19,](#page-18-0) *[22,](#page-21-0) [23](#page-22-0)*, *[27](#page-26-0)* incr.conc, *[20](#page-19-0)*, [21,](#page-20-0) *[23](#page-22-0)*, *[27](#page-26-0)* incr.conv, *[16](#page-15-0)*, *[20](#page-19-0)*, *[22](#page-21-0)*, [22,](#page-21-0) *[27](#page-26-0)* qprog, *[6](#page-5-0)*, [24](#page-23-0)

shapereg, *[8](#page-7-0)*, [26](#page-25-0)

TwoDamat, [30](#page-29-0)